## Microsoft Word 2016 Line Spacing

## Line Spacing

Line spacing determines the amount of space between each line space; you can set the line spacing before you start to type OR you can highlight selected text and change the line spacing.

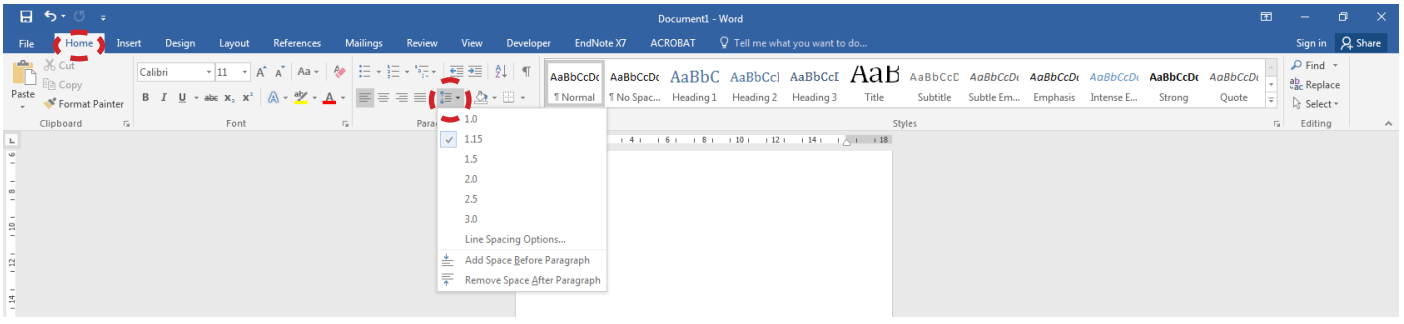

## **Home** << **Line Spacing** icon

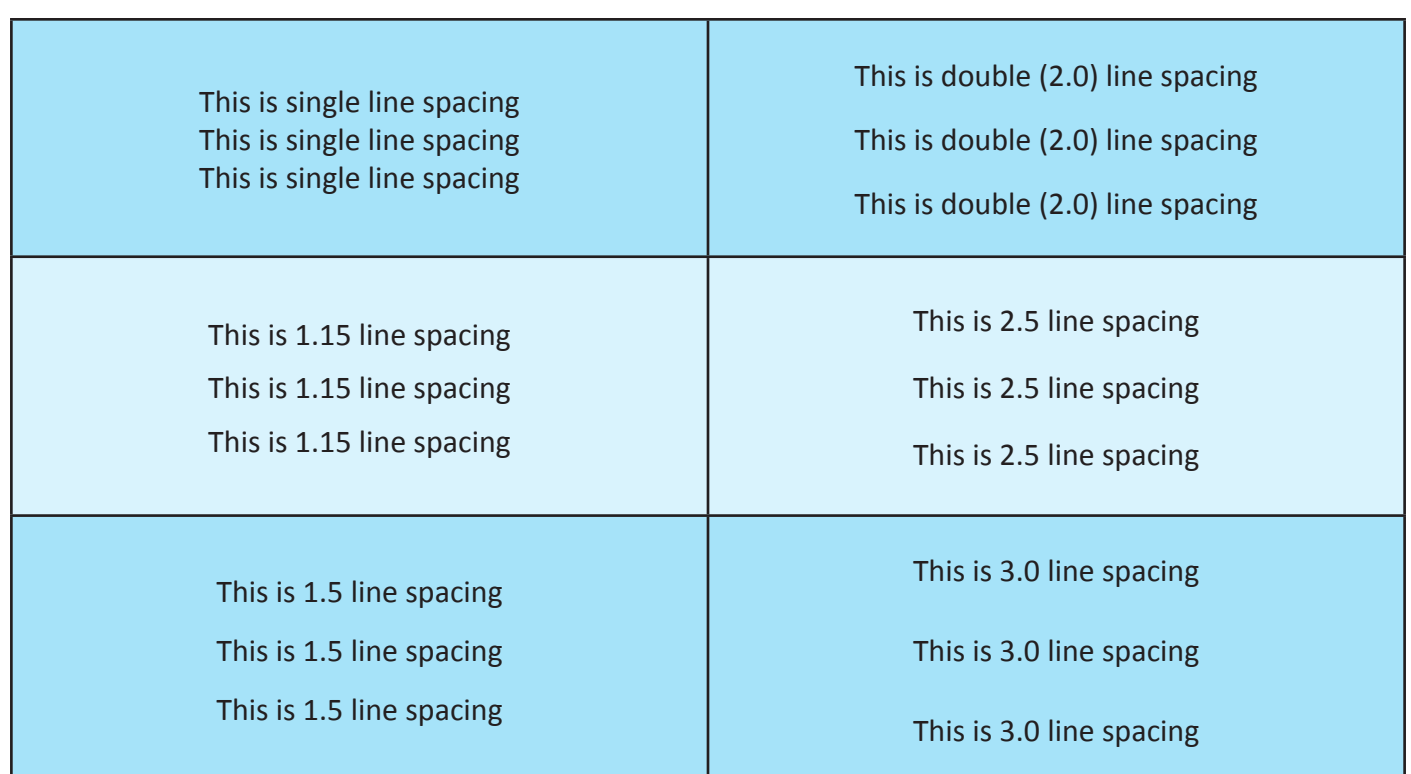

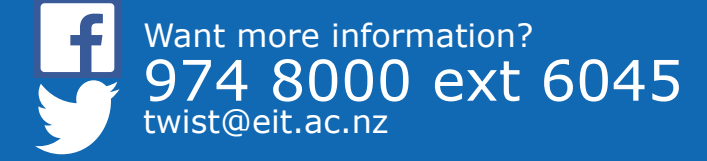

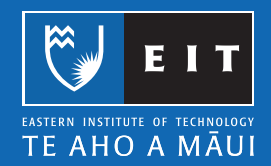